# **Thème: Données structurées**

# **1- Repères historiques**

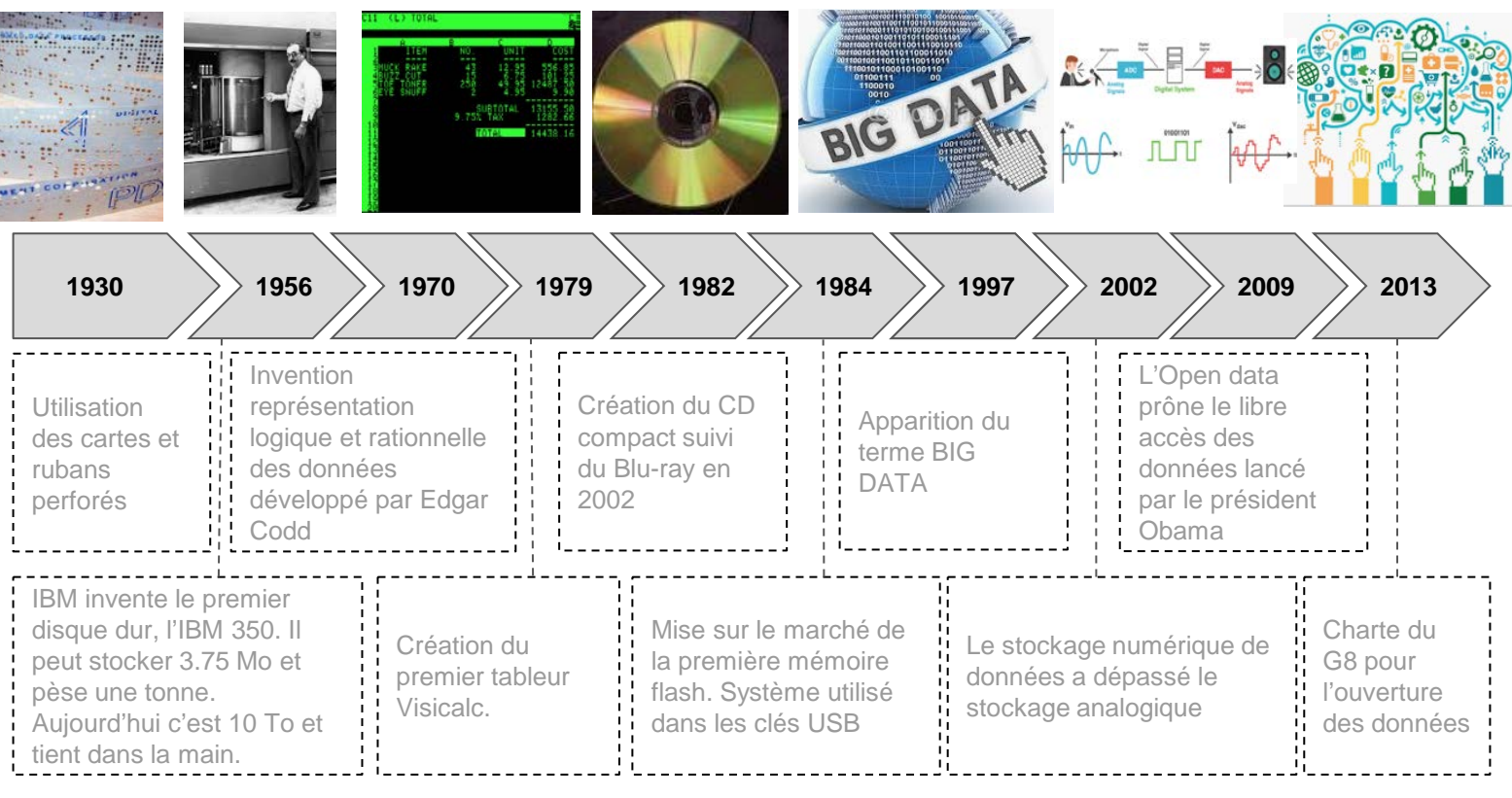

**2- Décomposition de documents informatisés**

Prenons des tickets de caisse d'une grande surface :

**Q1 . Dans ces tickets, surlignez en vert les informations/inscriptions qui dépendent du client et en jaune celles de ses achats ? Q2. Surligner en rose celles qui sont communes à tous les tickets ?**

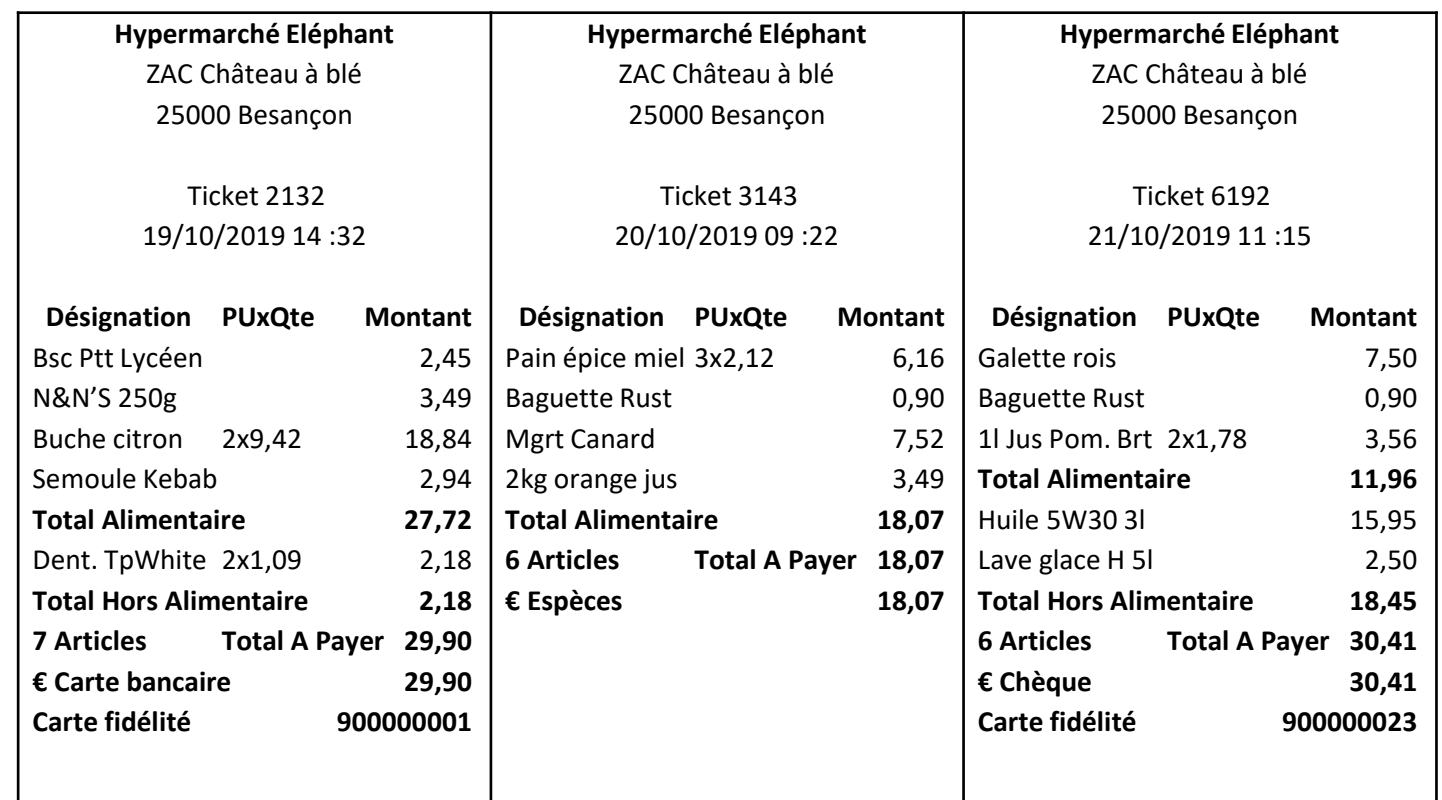

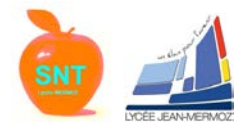

#### **2- Décomposition de documents informatisés**

**Q3 . En surlignant sur les tables avec une couleur par ticket (premier ticket en jaune, deuxième en vert, troisième en bleu) faites le lien entre les informations de ces tickets et les tables qui les alimentent.**

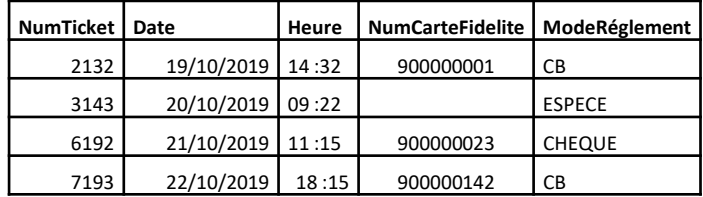

### **Table « Ticket » Table « CatégorieProduit » :**

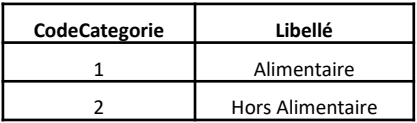

#### **Table « Client » :**

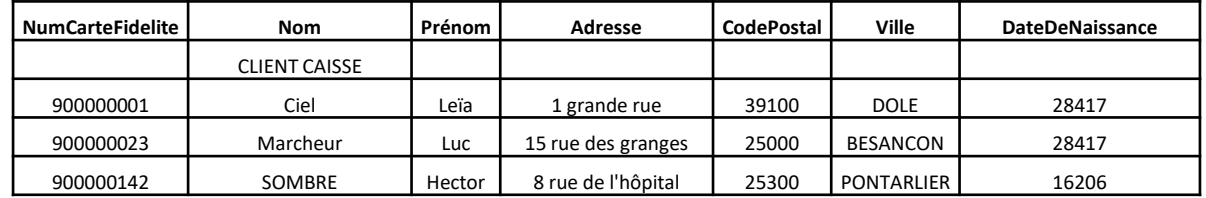

#### **Table « Produit » :**

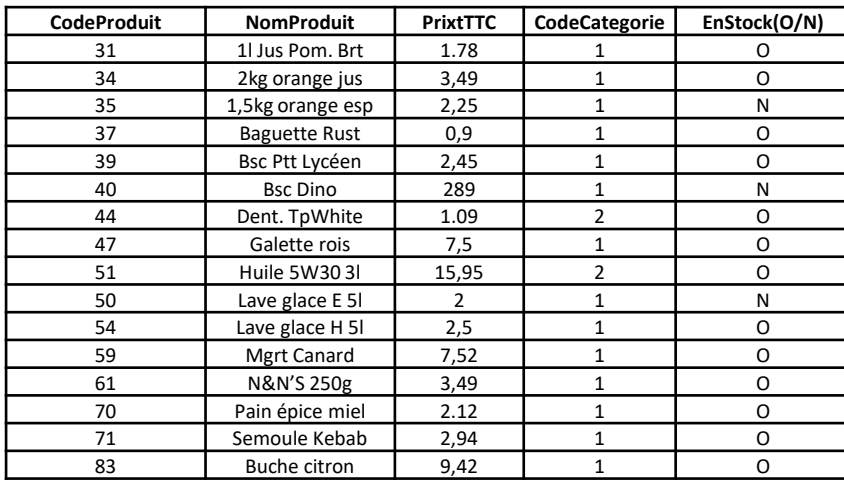

#### **Table « AcheterProduit »**

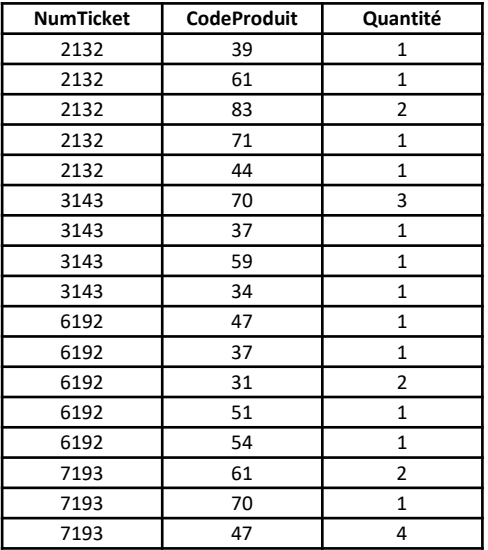

#### <sup>7193</sup> <sup>47</sup> <sup>4</sup> **Q4. Qui est le client détenteur de la carte fidélité 900000001 ?**

**………………………………………………………………………………………………………………………………**

**………………………………………………………………………………………………………………………………**

#### **Q5. Qui a fait les achats du ticket 3143?**

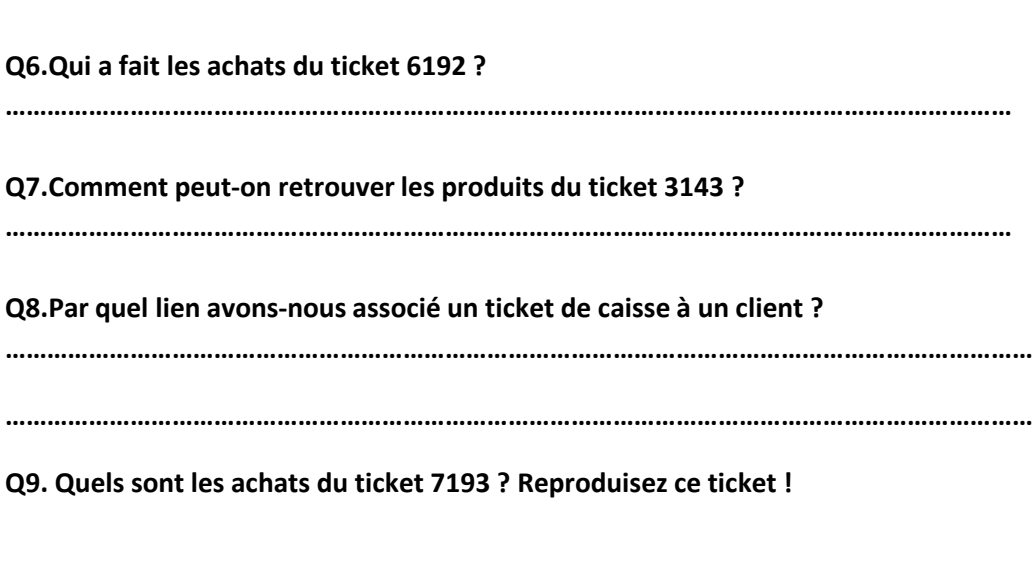

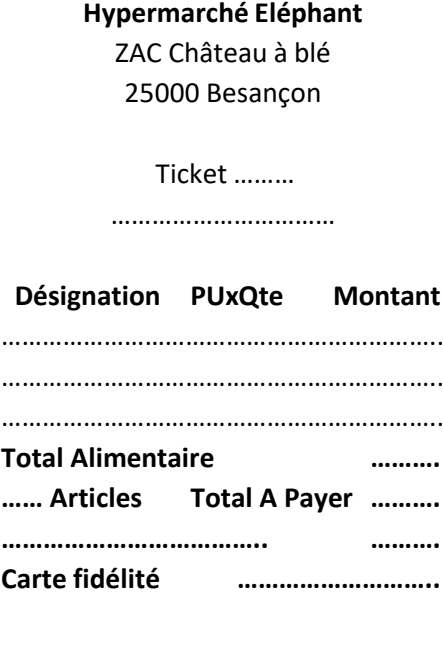

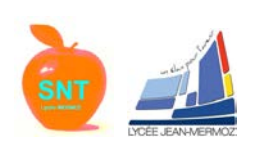

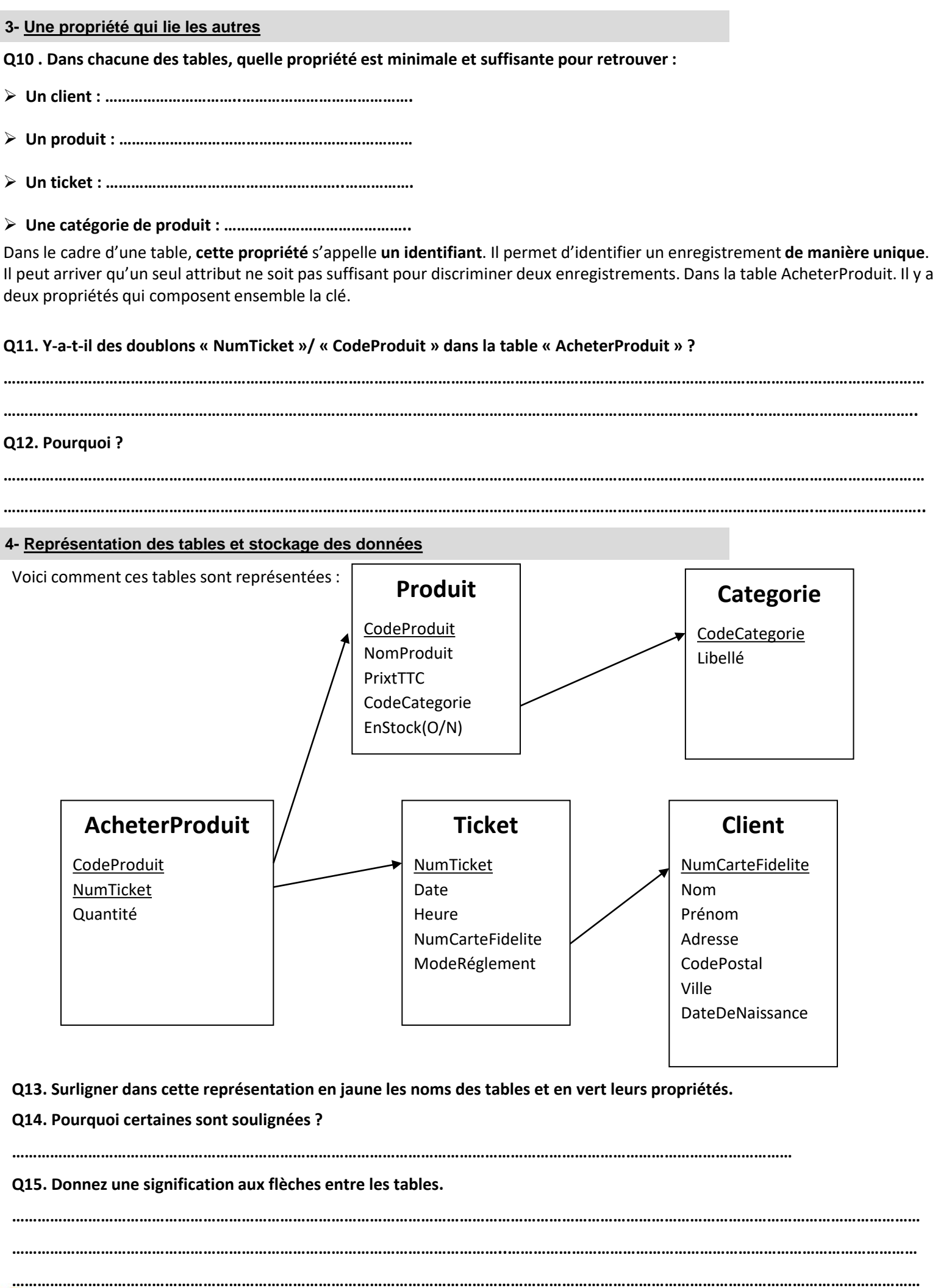

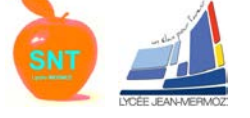

Les données sous cette forme sont stockées dans un SGBD (système de gestion de base de données). Il existe plusieurs éditeurs de ces logiciels : Oracle avec la solution éponyme ou MySQL, Microsoft avec Access ou SQL Server, le monde libre avec MariaDB ou PostGreSQL etc..

Ces systèmes répondent à des commandes qui s'appellent des requêtes et font ce qui est sollicité : demande d'informations, modification du contenu, évolution de la structure des données,…

Les opérations de recherche et de manipulation des données, ainsi que la définition de leurs caractéristiques, des règles de cohérence et des autorisations d'accès peuvent être exprimées sous forme de requêtes (anglais query) dans un langage informatique reconnu par le SGBD.

SQL est le langage informatique le plus populaire. Chacune de ces représentations décrit la structure des objets puis alimente cette structure avec des valeurs.

• **XML : Extensible Markup Language**. l'objectif du XML est de faciliter les échanges de données entre les machines. A cela s'ajoute un autre objectif important : décrire les données de manière aussi bien compréhensible par les hommes qui écrivent les documents XML que par les machines qui les exploitent.

Le XML se veut également compatible avec le web afin que les échanges de données puissent se faire facilement à travers le réseau Internet.

Dans cette représentation, les valeurs associées à une propriété sont encapsulées entre des balises sous une forme arborescente :

Exemple d'encapsulation d'une propriété : <Propriété>valeur</Propriété>

 $\triangleright$  Exemple d'encapsulation d'une structure ayant plusieurs propriétés :

# <structure>

<Propriété1>valeur1</Propriété1>

<Propriété2>valeur2</Propriété2>

</structure>

Exemple de la table « catégorie » :

<TableCategorie>

<Categorie>

<CodeCategorie>1</CodeCategorie> <Libellé>Alimentaire</Libellé>

</Categorie> <Categorie>

> <CodeCategorie>2</CodeCategorie> <Libellé>Hors Alimentaire</Libellé>

</Categorie>

</TableCategorie>

**• JSON : Le JavaScript Object Notation (JSON)** est un format standard utilisé pour représenter des données structurées de façon semblable aux objets Javascript. Il est habituellement utilisé pour structurer et transmettre des données sur des sites web (par exemple, envoyer des données depuis un serveur vers un client afin de les afficher sur une page web ou vice versa). Cette notation est extrêmement courante.

```
 Exemple de la table « catégorie » :
                " TableCategorie " : {
                                 " Categorie ": [
```

```
{ " CodeCategorie ": "1", " Libellé ": " Alimentaire " },
     { " CodeCategorie ": "2", " Libellé ": "Hors Alimentaire " }
             ]
}
```
 Traduction de ce texte : « TableCategorie » se compose (symbole : ) d'une collection « Catégorie » d'objets (le contenu entre les symboles [ et ]) décrits par un « codeCategorie » et un « libellé ».

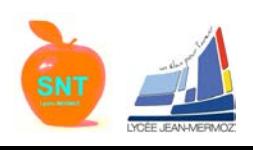

#### **4- Représentation des tables et stockage des données**

• **CSV : CSV est le sigle de Coma Separated Values**, qui peut se traduire par « valeurs séparées par des virgules ». Il s'agit d'un format de fichier qui se caractérise par la représentation de données tabulaires sous forme de texte, les valeurs de chaque cellule étant séparées par des virgules ou des points-virgules.

Vous pouvez utiliser ce format pour uploader vos propriétés et listes de contact (nom, numéro de téléphone, adresse, etc.). Lire un fichier CSV est assez simple : chaque ligne du texte correspond à une ligne du tableau et chaque point-virgule correspond à une séparation entre les colonnes.

 $\triangleright$  Exemple : CodeCategorie;Libellé 1;Alimentaire 2;Hors Alimentaire

Q16. Dans les trois exemples, c'est le même lot de données qui est représenté. Lequel prend le moins de place?

**…………………………………………………………………………………………………………………………………………………………..……………**

## **5- Devenir des données collectées (introduction à la RGPD : Règlement général sur la protection des données)**

Le but premier apparent de ce système informatique est d'améliorer la gestion comptable et commerciale du magasin. Cependant, la masse de données collectées et les traitements liés permettent de faire des spéculations sur les habitudes de consommation des clients et leurs vies.

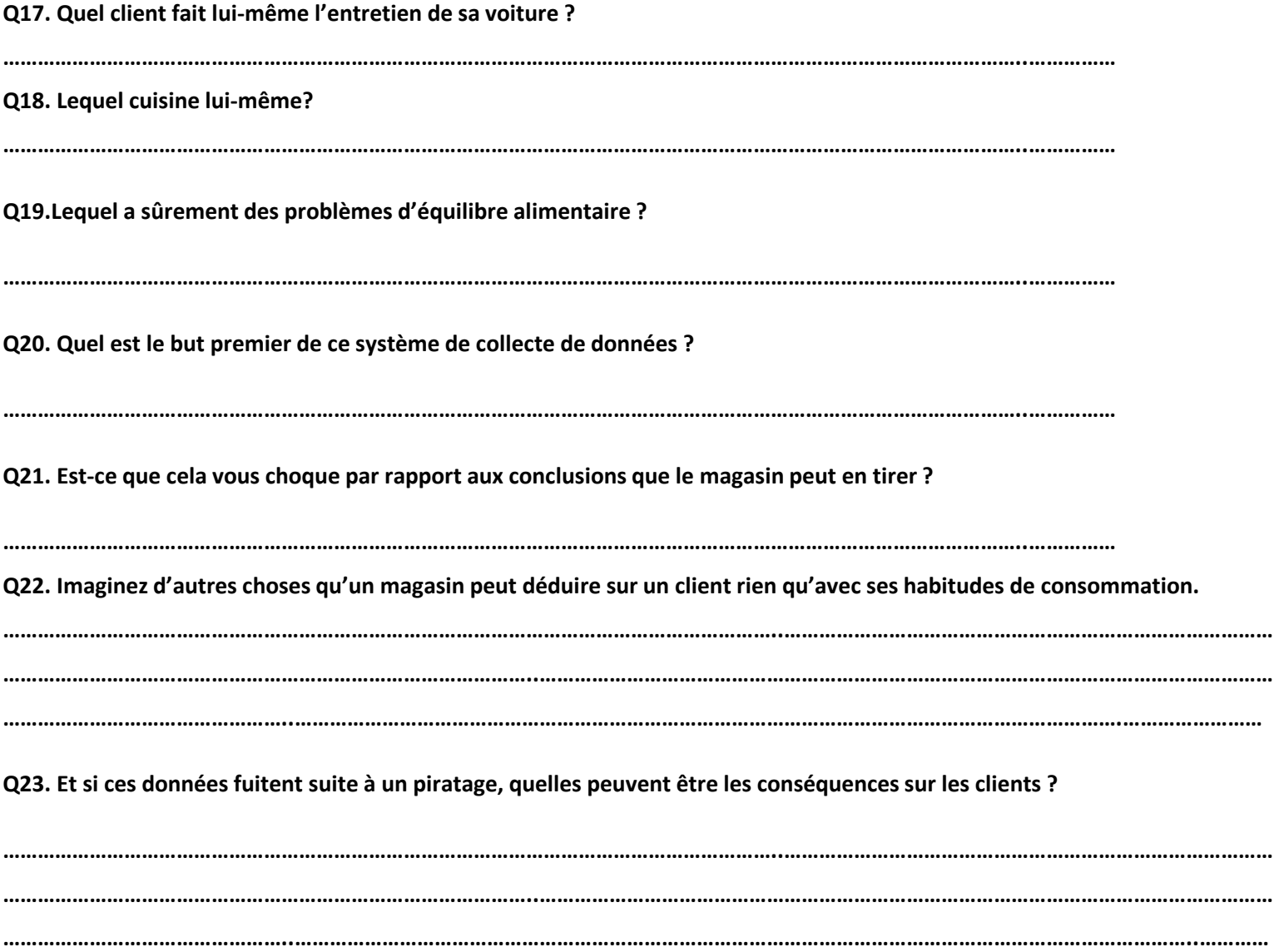

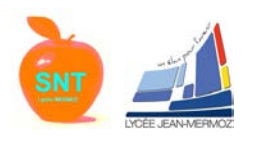

### **5- Devenir des données collectées (introduction à la RGPD : Règlement général sur la protection des données)**

L'union européenne a mis en place un règlement pour protéger les individus contre les risques liés à un usage abusif des données collectées. Voici un extrait du « règlement général sur la protection des données » (RGPD)

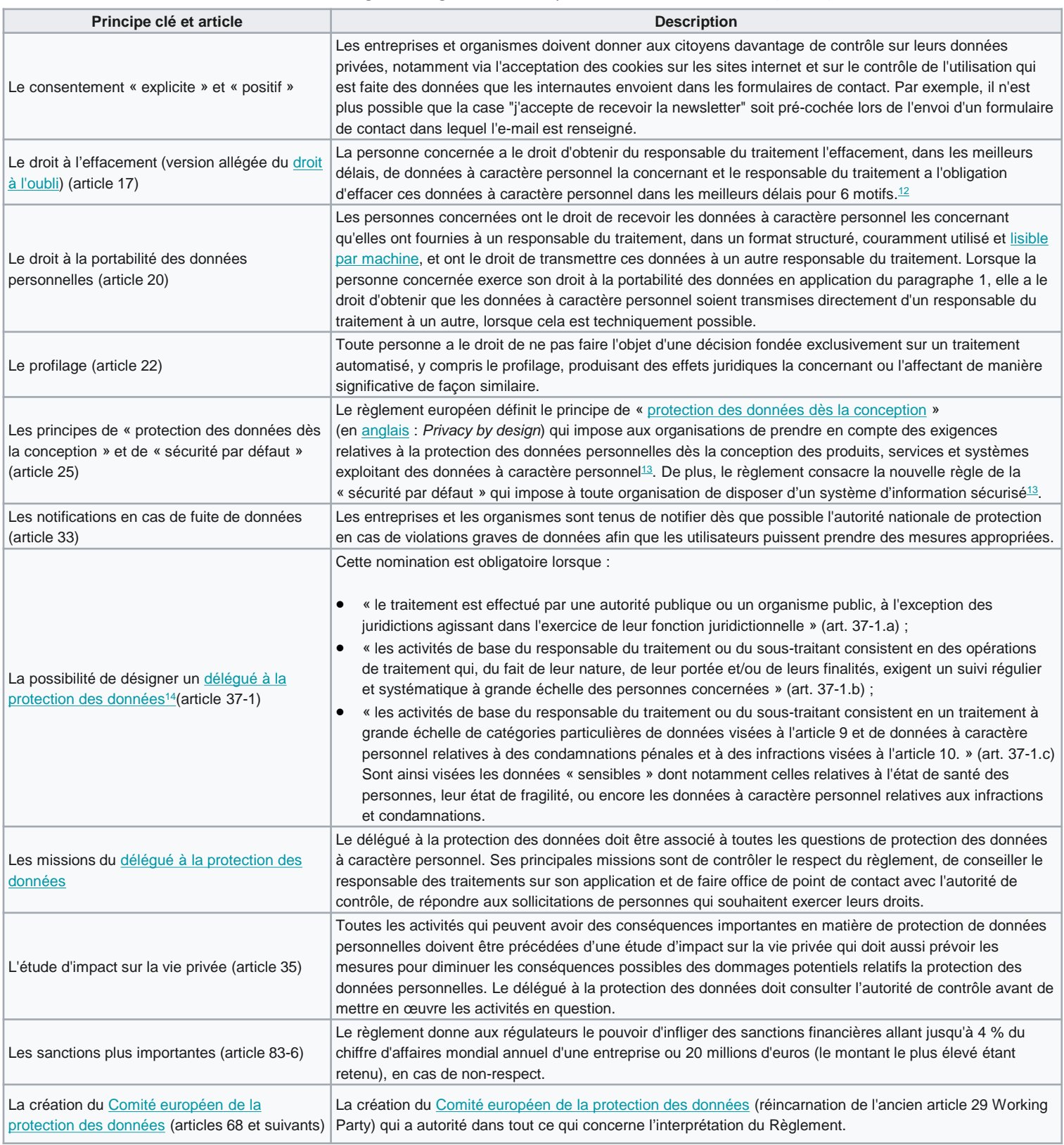

# **Q24. Identifiez les mesures qui permettent de :**

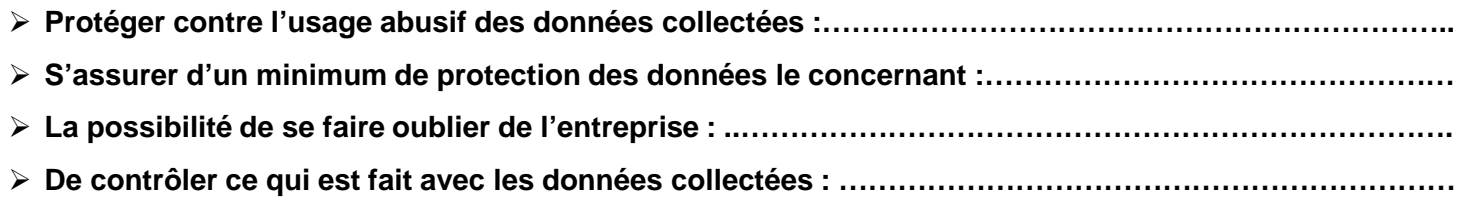

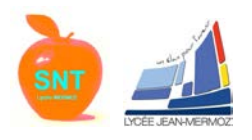